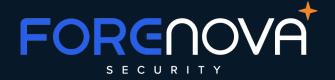

## What open ports does the solution need?

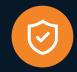

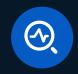

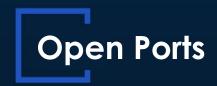

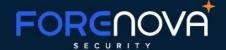

To run a working ForeNova solution, please be aware to have some ports open between the NovaSensor and the NovaCommand

| Port | Protocol | Used                                  | Reason                                                       |
|------|----------|---------------------------------------|--------------------------------------------------------------|
| 443  | TCP      | For web access to NovaCommand         | User login to NovaCommand                                    |
| 443  | TCP      | For web access to NovaSensor          | User login to NovaSensor                                     |
| 443  | TCP      | Between NovaSensor and<br>NovaCommand | Communication and updates between NovaCommand and NovaSensor |
| 4430 | TCP      | Between NovaSensor and<br>NovaCommand | Sending metadata and logfiles from NovaSensor to NovaCommand |
| 4488 | TCP      | Between NovaSensor and<br>NovaCommand | Sending metadata and logfiles from NovaSensor to NovaCommand |

Please be aware that if the NovaCommand is on a different network or in cloud you need to allow the ports to be used by the NovaSensor in your firewall.

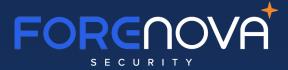

## THANK YOU!

Intelligent Threat Detection and Response Platform

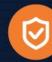

www.forenova.com

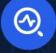

sales@forenova.com